neuron projection terminus

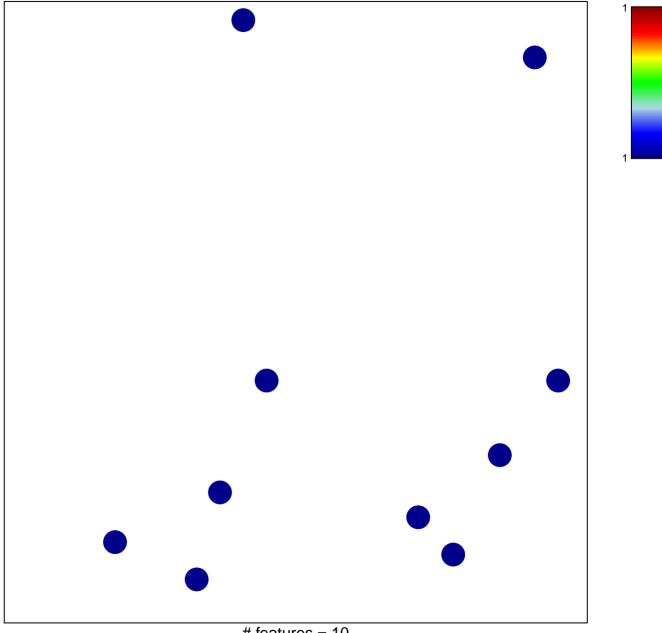

# features = 10 chi-square p = 0.85

## neuron projection terminus

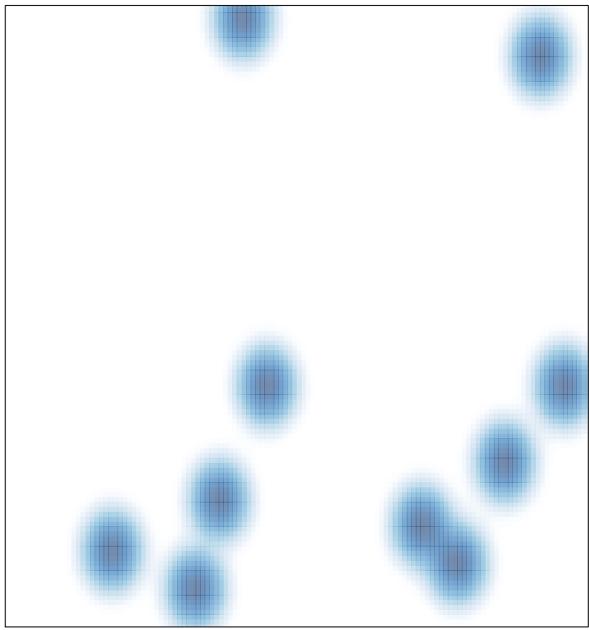

# features = 10, max = 1